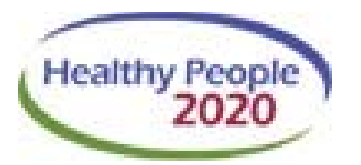

## Fart 1<br>**Self-study continuing education course providing 9.0 Cat 1 hours for CHES (includes 3.5 advanced)**<br>Self-study continuing education course providing 9.0 Cat 1 hours for CHES (includes 3.5 advanced) Using MAP-IT to Implement Healthy People 2020 Part 1 Obtaining Support & Implementing Initiatives

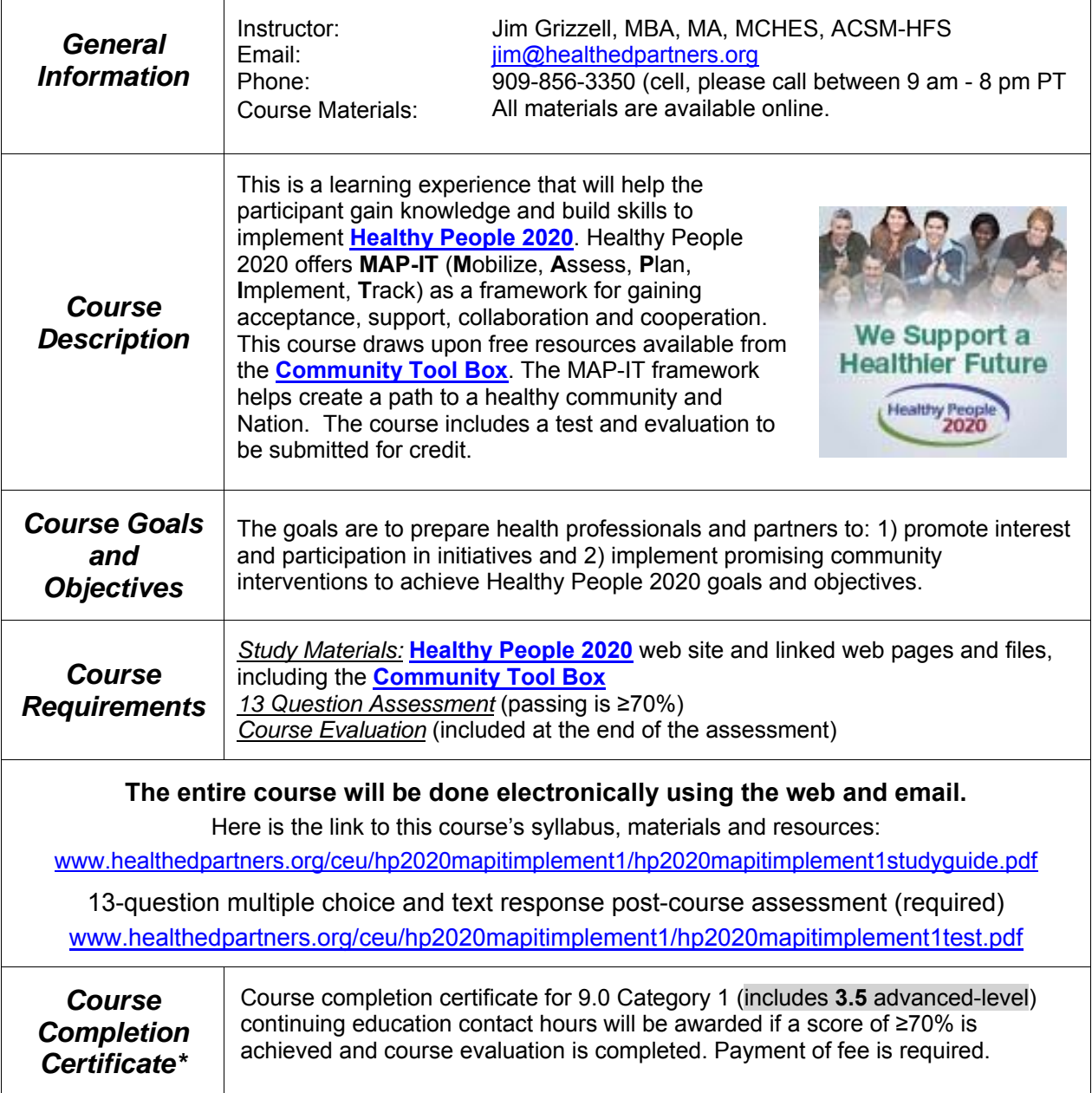

### **Contents**

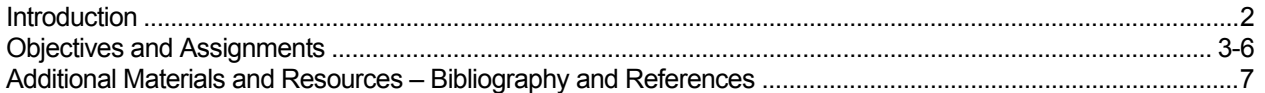

### **Getting Started: Implementing Healthy People**

This course is designed to help health professionals and people in agencies and organizations use the implement component of Healthy People 2020 and MAP-IT to plan for achieving targets of objectives. They will be able be effective users and expert consultants to find and explain tools and resources available on the Healthy People 2020 and The Community Tool Box (CTB) web sites to achieve the Nation's health goals and objectives. They will have a very solid understanding of how to implement Healthy People 2020.

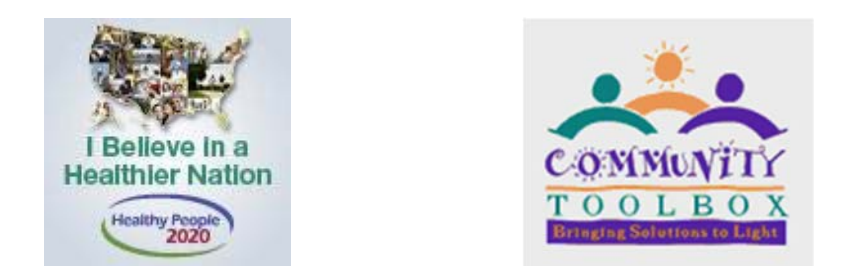

The course covers the **Implement** section of **Program Planning**.

All of the materials to study and read are at these Healthy People 2020 web site links:

www.healthypeople.gov and www.healthypeople.gov/2020/tools-and-resources/program-planning/Implement These are the graphics you will see and can click on to reach the pages.

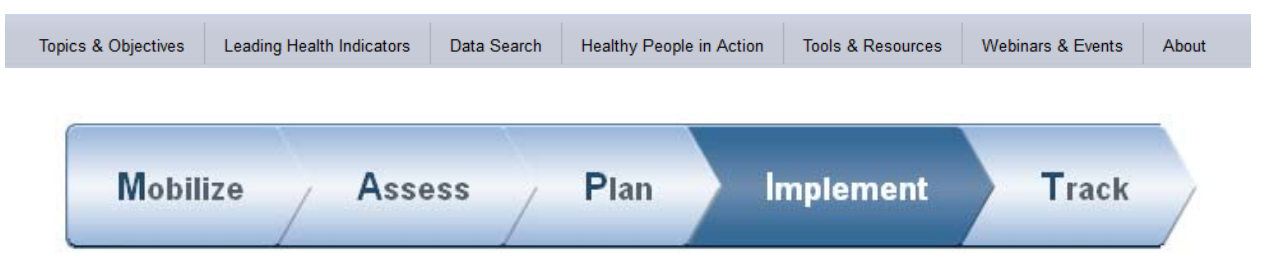

Throughout the "Study Guide" each study assignment can be opened from the electronic version / pdf file or from the Healthy People 2020 and the Community Toolbox web pages.

You will be asked to read each page and click on and read text from links on those pages. In all there are hundreds of pages of information, resources and tools beyond the original pages you will be asked to read and review.

The test has both multiple choice and short answer questions. Since there are more components to understanding how to mobilize than this nine hour course can cover you are not required to read every page. You will have the opportunity to select components you feel are most relevant to you. Be prepared to very briefly and concisely (≤50 words) describe the component you selected when you take the test.

## **Opening the Study Assignments and Time Estimates**

- 1. Keep this Study Guide opened on your computer to be able to click on the links in the Study Guide.
- 2. Follow instructions on a printed copy to get to assignments.

Time to complete the course includes two components. 1) Estimated time to read text based on reading speeds of 250 words per minute (wpm) to faster speed at 300 wpm.

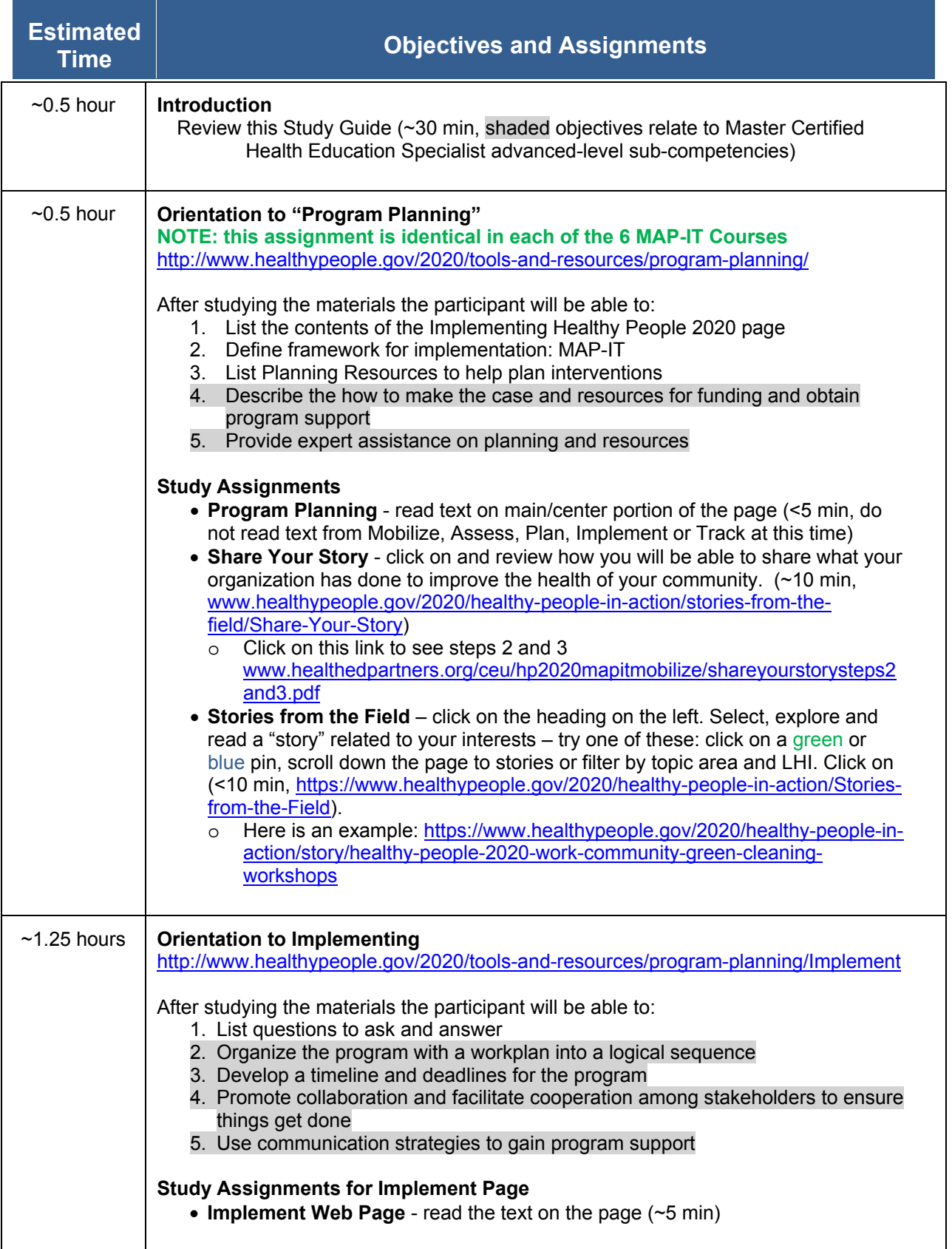

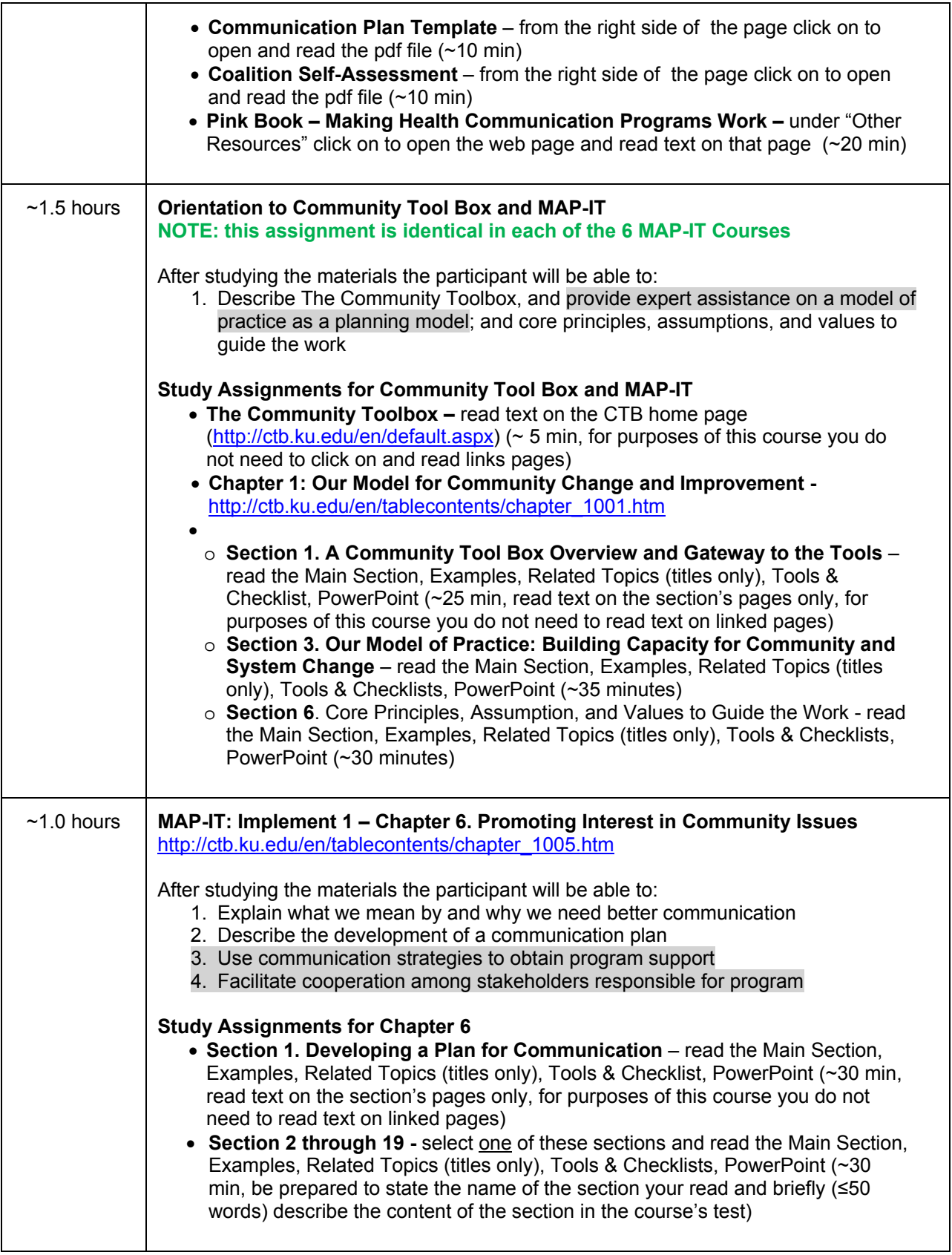

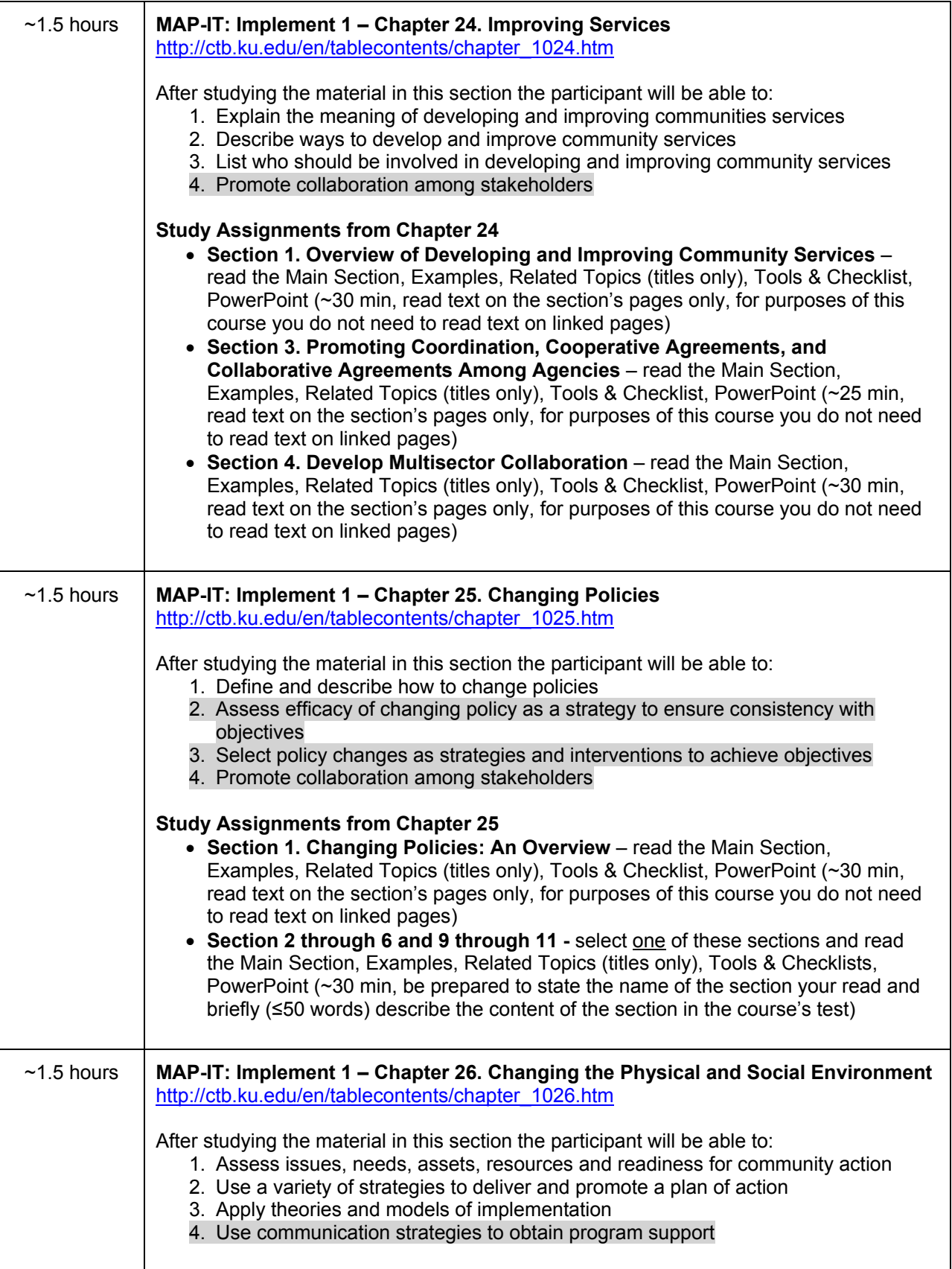

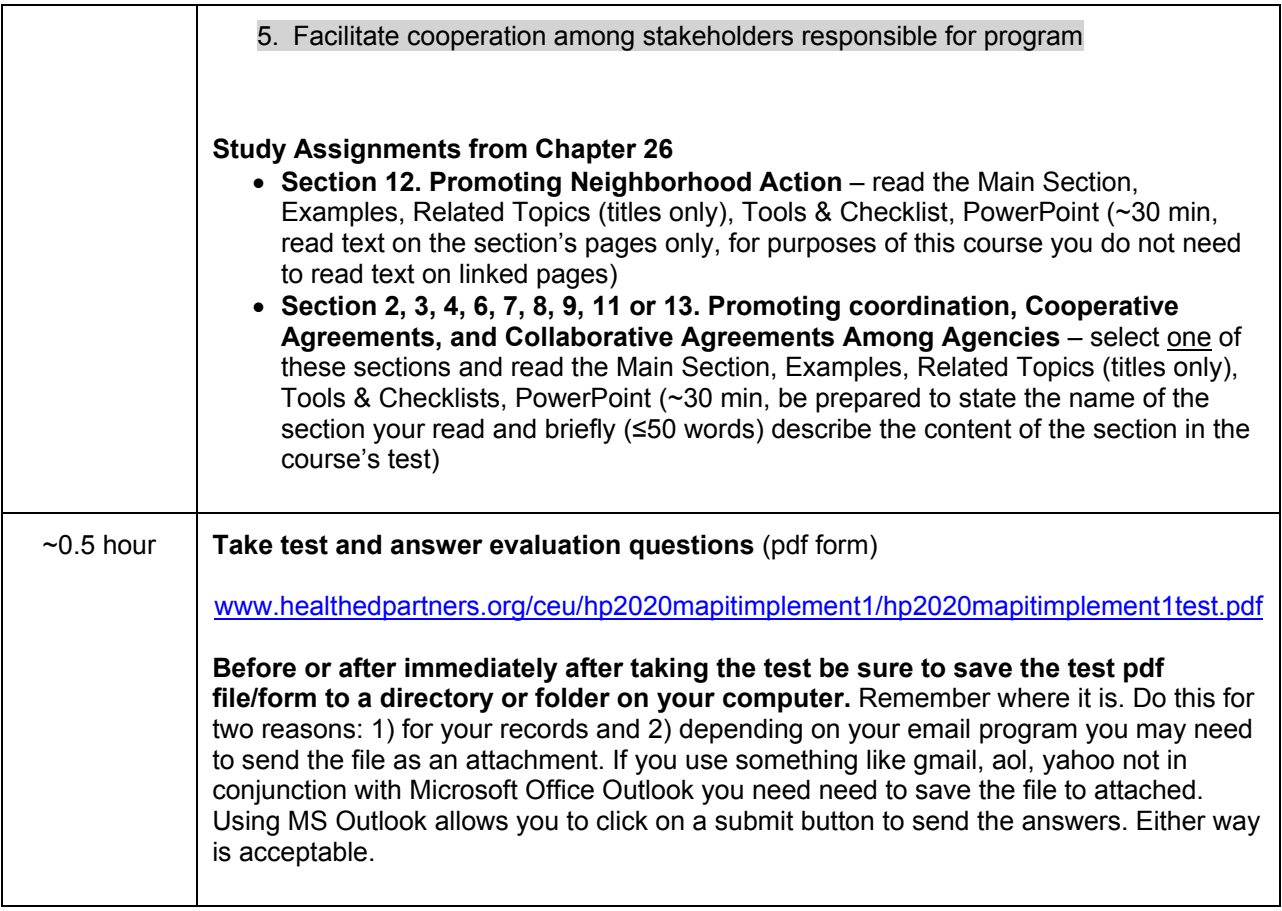

# **Additional Optional Course Materials and Resources**

### **Bibliography and References**

Green, L., Fielding, J. **The u.s. healthy people initiative: its genesis and its sustainability**. (draft). Annual Review of Public Health. To be published March 2011.

Draft available at:

www.csupomona.edu/~jvgrizzell/healthypeople/greenfieldinggenesishistoryhealthypeopleinitiative.pdf

**Phase II Healthy People 2020 Advisory Committee Webinar/Calls and Meetings**  This link has all the agendas, slide presentations, reports for meetings since February 2009.

http://www.csupomona.edu/~jvgrizzell/hc2020/hp2020accallsmeeting.htm

As an example the following shows the files available for the April 2010 meeting.

### **April 2010**

- Agenda (pdf)
- Meeting Slides (15 slides, pdf)
- Webinar (view and listen to the 2 hour meeting call online)
- Healthy People's Connection to Health Reform
	- o Health Promotion Opportunities from Health Reform (4 pages, pdf)
	- o HR3590 Title IV (9 pages, pdf)
- How HHS can Shape Healthy People to Prompt Action on Social and Environmental Determinants of Health (5 pages, pdf)
- Recommendations for Priority Setting (8 pages .pdf)
- Recommendations from Subcommittee on Strategic Communications on Communication and Implementation of HP2020 (1 page, pdf)
- Communicating about HP2020 with Key Audiences (4 page table, pdf)
- HP2010 User Assessment
	- o Use Study One-page Summary (pdf)
	- o User Study Presentation (14 slides, pdf)

#### **Healthy People 2020 Webinar**

Sponsored by IDWellness and HP Career Net on Oct 2, 2009

- Webinar
	- o http://vimeo.com/6886306
- PowerPoint Slides
	- o www.healthedpartners.org/hc2020/hp2020webinarwnotes.pdf